### **UNIVERSITÀ CATTOLICA DEL SACRO CUORE FACOLTÀ DI ECONOMIA E GIURISPRUDENZA**

#### *LAUREA MAGISTRALE IN GESTIONE D'AZIENDA*

#### *Curriculum Libera Professione e Diritto Tributario*

*Regolamento tirocinio professionale da svolgersi in concomitanza con l'ultimo anno del Corso di Studio per il conseguimento della Laurea Magistrale (ai sensi della convenzione stipulata tra l'Università Cattolica del Sacro Cuore e l'Ordine Provinciale dei Consulenti del Lavoro di Piacenza)*

#### La linea del tempo del tirocinio

 $\sim$ 

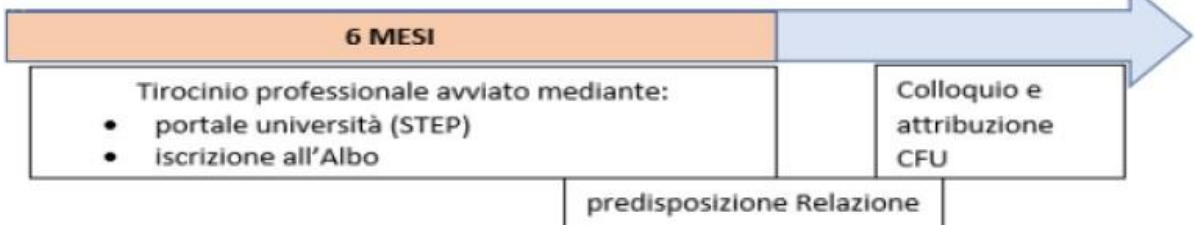

#### **DESTINATARI**

Studenti iscritti al secondo anno della Laurea Magistrale in Gestione d'Azienda curriculum Libera Professione e Diritto Tributario.

### **TUTOR STAGE/TIROCINIO**

Dott. Andrea PURPURA e-mail: [andrea.purpura@unicatt.it](mailto:andrea.purpura@unicatt.it)

Dott. Edoardo RESTORI e-mail: edoardo.restori@unicatt.it

### **DURATA DEL TIROCINIO IN CONVENZIONE**

**6 mesi di tirocinio – minimo 275 ore** = 7 CFU.

Le 275 ore sono da intendersi il **numero minimo di ore** da svolgersi nell'arco di **sei mesi. La durata obbligatoria di 6 mesi non è derogabile.**

Il periodo di tirocinio conseguito ai sensi della presente convenzione ha **validità per un tempo massimo di nove mesi** successivi alla conclusione della durata normale del corso di studi nell'ambito del quale è stato attivato. La decorrenza di tale periodo senza che sia stato conseguito il titolo di studio previsto dal percorso universitario, determina **l'inefficacia del tirocinio** previamente svolto. Il tirocinio deve avere inizio dopo che lo studente si è iscritto al 2° anno di corso o, al più tardi, entro il 1° anno fuori corso.

**Attenzione: si segnala che se ci si intende laureare nella sessione estiva è necessario che il tirocinio abbia inizio prima del 1° gennaio dello stesso anno. Per esempio, per l'aa 23/24: laurea a luglio 2024- l'iscrizione al registro dei praticanti e l'attivazione del tirocinio sul portale UCSC STEP devono essere effettuati entro il 17 dicembre 2023.**

## **MODALITÀ DI REALIZZAZIONE DEL TIROCINIO PROFESSIONALE**

**1) UPLOAD CV** Entro la fine del mese di settembre lo studente effettua l'upload del proprio CV su BlackBoard, corso **Stage/Tirocinio - LM Libera Professione**; il Cv può essere aggiornato nel tempo e caricato nuovamente. Nelle date concordate dal referente accademico, vengono effettuati colloqui individuali con gli studenti, per definire e pianificare i tirocini professionali.

### **2) Ricerca del professionista**

Lo studente, utilizzando il servizio stage e placement e le attività organizzate dal servizio stesso (piattaforma STEP, career day, incontri specifici ecc.) Individua, anche attraverso l'Ordine Professionale, il professionista presso il quale svolgerà il tirocinio.

#### **3) Procedura di avvio tirocinio e contestuale Iscrizione al Registro dei Praticanti tenuto dal competente Consiglio Provinciale**

Lo studente verifica la procedura di iscrizione al Registro dei Praticanti tenuto dal competente Consiglio Provinciale dell'Ordine Consulenti del Lavoro presso cui è iscritto il proprio Dominus.

Il tutor stage contatta lo studente e la realtà professionale per avviare la procedura di attivazione del tirocinio attraverso il portale https://step.unicatt.it

**La DATA di inizio del tirocinio inserita nel portale STEP e quella di iscrizione al Registro devono coincidere.**

NB: lo studente si accerta che lo studio professionale formalizzi la documentazione necessaria. **Lo studente si iscrive al Registro dei praticanti contestualmente all'avvio del tirocinio in STEP**

#### **4) Conclusione del semestre di tirocinio**

Lo studente

• Predispone la "Relazione di Tirocinio" e la invia al tutor accademico per la sua correzione e validazione:

Consegna al Tutor stage, entro il mese successivo alla conclusione del tirocinio e comunque non oltre i 15 giorni lavorativi antecedenti la data prevista per la Commissione d'Esame:

- ➢ 2 copie **cartacee** della "Relazione di tirocinio"
- ➢ 1 copia in formato elettronico della "Relazione di tirocinio";
- ➢ Copia informatica del Libretto di Tirocinio;

➢ "Relazione del Dominus", sempre in formato pdf e sottoscritta dal Dominus nella quale deve essere illustrata l'attività svolta dal tirocinante; il Dominus può assumere il ruolo di correlatore in sede di laurea.

- Si iscrive ai relativi appelli d'esame secondo le regole usuali (e quindi fino a 4 gg prima dell'appello)
- Provvede al caricamento dei suddetti documenti entro e non oltre i 15 giorni lavorativi

La verbalizzazione sarà in "modalità immediata in aula" e il superamento del tirocinio verrà registrato con un esito "approvato". La Commissione Esaminatrice valuta, previa discussione, la "Relazione di Tirocinio".

# **verificare il calendario degli appelli d'esame di profitto "tirocinio"**